## **Erläuterungen/Anwendungshilfe zu Familienbeitragsvereinbarung**

## Abkürzungen:

0

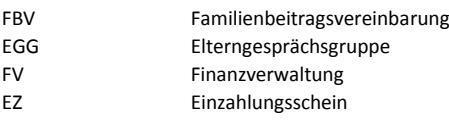

## **Auftrag an die Finanzverwaltung**

**"Wir beauftragen die FV die FBV gem. beigelegten Steuerunterlagen zu berechnen"**. Wenn Sie dies wünschen, dann senden Sie uns das leere Formular mit den benötigten Steuerunterlagen und ohne zu unterschreiben zurück. Die FV wird Ihnen dann das Formular bis zur Position "berechneter Familienbeitrag" ausfüllen und zurücksenden. Nun müssen Sie die restlichen Bereiche "Abweichungen" und "Zahlungsart" ausfüllen und unterschrieben zurück senden. **"Wir haben im nächsten Schuljahr kein Kind mehr an der Schule".** Trifft dies zu, bitte ankreuzen und Formular leer zurück senden. Beachten Sie die Kündigungszeit von zwei Monaten auf Ende Schuljahr. Wenn das letzte Kind am Ende der 12. Klasse austritt, benötigt es keine Kündigung. **"Wir wünschen ein Finanzgespräch"** Bitte ankreuzen, wenn Sie den Beitrag besprechen möchten oder wenn Sie das Formular mangels realistischer Einkommensunterlagen nicht ausfüllen können. Im Zweifelsfall hilft die Finanzverwaltung telefonisch weiter.

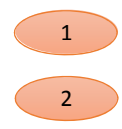

3

4

5

6

7

8

 $\mathbf{q}$ 

**Name und Adresse** der Eltern. Wird in der Regel bereits durch die Finanzverwaltung ausgefüllt. Bei zwei Haushalten bitte beide Adressen eintragen.

2 **Vorname der Schülerin**, des Schülers, besuchte Klasse im entsprechenden Schuljahr, Standort der Schule

## Position 3 bis 8

Massgebend für die Berechnung des Schulgelds sind die Einkommenswerte, bestehend aus Lohn abzüglich AHV/BVG, steuerbarem Erfolg aus selbständiger Erwerbstätigkeit, Renten, Kinder- / Familienzulagen, Alimenten, Wertschriftenertrag, Ertrag von vermieteten Liegenschaften und übrigen Einkünften so wie das steuerbare Vermögen gemäss letzter Steuererklärung. (Beachten Sie dazu die Beilage zu Taxme Ausdruck)

**Einkünfte:** Übertrag oben genannter Einkünfte gemäss Steuererklärung. Negative Beträge werden nicht berücksichtigt. (Anleitung Ausdruck Taxme siehe separate Beilage)

4 **Steuerbarer Erfolg aus selbständiger Erwerbstätigkeit:** Übertrag steuerbarer Erfolg oder Geschäftsertrag gemäss Steuererklärung. Unternehmen, bei denen zum Zeitpunkt der Eingabe die Steuererklärung noch nicht vorliegt, können mit den Werten der Steuerveranlagung des Vorjahres rechnen. Dies wird dann in Zukunft ebenso gehandhabt.

5 **Nicht steuerbare Einkünfte:** Leistungen von Sozialdiensten, Stipendien und andere nicht steuerbare Einkünfte.

6 **Ertrag aus vermieteten Liegenschaften:** Bei vermieteten oder verpachteten Liegenschaften wird die Hälfte des Bruttoertrags zur Berechnung beigezogen. Mit der anderen Hälfte werden Unterhalts- und Abschreibungskosten berücksichtigt. Mit dieser Regelung wird den aktuellen und zukünftigen Unterhalts- und anderen Kosten dieser Liegenschaft in genügendem Ausmass Rechnung getragen. Übertragen Sie den Bruttoertrag vermieteter Wohnhäuser in das erste Feld und rechnen Sie davon 50% in das Feld "Total jährlich". Der Eigenmietwert in der Steuererklärung meist "Mietwert" genannt, wird nicht berücksichtigt, da es sich um keine Fremdvermietung handelt.

7 **Bezahlte Alimente:** In Abzug gebracht werden können Alimente, welche bei getrennter Steuererklärung beim einen Elternteil als Einnahme und beim andern Elternteil als Ausgabe ausgewiesen sind.

8 **Einkünfte gemäss Auflistung:** Summieren Sie das Total aller Einkünfte und übertragen Sie dieses in das linke Feld auf Zeile "Familienbeitrag aus Einkünften". Von diesem Betrag berechnen Sie 15%.

9 **Steuerbares Vermögen:** Aus dem steuerbaren Vermögen werden 0.6% dem Schulgeld angerechnet. Ist das steuerbare Vermögen kleiner als 0, wird 0 übertragen.

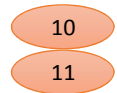

**Total Berechnung:** Die Summen der Zeilen A und B sind zu summieren.

**Gesuchsfreier Bereich:** Liegt das berechnete Schulgeld im gesuchsfreien Bereich, brauchen Sie kein Reduktionsgesuch einzureichen. Dies betrifft nachfolgende mindest Familienbeiträge. Kreuzen Sie in das entsprechende Feld an, wenn Sie von dieser Möglichkeit Gebrauch machen.

entscheiden Sie selbst. Der gesuchsfreie Bereich beginnt bei:

- Fr. 12'000.- 1 Kind im Kindergarten (1 Kind)
- Fr. 18'000.- 1 Kind in der Schule (1 Kind)
- Fr. 18'000.- 2 Kinder im Kindergarten (2 Kinder)
- Fr. 22'800.-- 1 Kind in der Schule und ein Kind im Kindergarten (2 Kinder)
- Fr. 24'000.- 1 Kind in der Mehrstufenklasse (1 Kind)
- Fr. 27'600.-- 2 Kinder in der Schule (2 Kinder)
- Fr. 27'600.-- 2 Kinder im Kindergarten und 1 Kind in der Schule (3 Kinder)
- Fr. 28'800.-- 1 Kind Mehrstufenklasse und 1 Kind Kindergarten oder Schule (2 Kinder)
- Fr. 31'200.-- 2 Kinder in der Schule und 1 Kind im Kindergarten (3 Kinder)

Homepage. (https://www.steinerschule-bern.ch/organisation/#FINANZEN)

Fr. 36'000.-- 3 Kinder in der Schule (3 Kinder)

12 12

13 13

14 14

15 15

16 16

17 17

18 18

19 19

20 20

21 21

**Schulgeldminimum:** Das Schulgeldminimum ist in jedem Fall aufzubringen. Sollte die Familienbeitragsberechnung unter diesem liegen, ist das Schulgeldminimum anzuwenden. Kreuzen Sie in diesem Fall das entsprechende Feld an. Sollten Sie diesen Betrag nicht aufbringen können, haben Sie die Möglichkeit einen Patenschaftsantrag zu stellen (Siehe 13) Die Schulgeldminimumgrenzen sind:

Möglichkeit ein Patenschaftsgesuch zu stellen. Das entsprechende Formular finden Sie auf unserer

**Gesuch um Reduktion:** In Härtefällen kann die Schule eine Schulgeldreduktion gewähren. Eine

https://www.steinerschule-bern.ch/organisation/#FINANZEN). Kreuzen Sie in diesem Fall das Feld an. Die Reduktion muss von der Finanzverwaltung bestätigt werden und gilt bis dahin als provisorisch. **Patenschaft:** Sollten Sie das Schulgeldminimum nicht aufbringen können, haben Sie die

Reduktion muss mit dem speziellen Gesuchsformular beantragt werden. (Homepage:

- Fr. 6'000.- Kindergarten bis und mit 5. Klasse
- Fr. 7'800.- 6. Klasse bis und mit 9. Klasse
- Fr. 9'600.- 10./11./12. Klasse
- Fr. 10'800.- Mehrstufenklassen

**Spendenbeitrag:** Wenn Sie den Familienbeitrag gemäss Schulgeldreglement ohne Abzüge bezahlen, haben Sie die Möglichkeit, zusätzlich zum Schulgeld die Aktion "100x100" (zugunsten des Lohn-Unterstützungsfonds) zu unterstützen. Wenn Sie dieses Feld ankreuzen, erhalten Sie dazu separate Einzahlungsscheine zugesandt. Diese Zahlungen werden Ihnen als Spendenzahlungen bestätigt.

**Beantragter Familienbeitrag:** hier wird der von Ihnen berechnete Beitrag eingesetzt. Sie können hier eine Abweichung, sei es im gesuchsfreien Bereich oder mittels Gesuch um Reduktion berücksichtigen. Reduktionsgesuche sind jedoch erst dann gültig, wenn diese von der Finanzverwaltung bestätigt sind.

**Steuerbeilagen:** hier kreuzen Sie an, welche Steuerunterlagen Sie als Berechnungsgrundlage verwendet haben. Eine Kopie dieser Unterlage ist beizulegen. Üblich ist die aktuelle (eingereichte) Steuererklärung. Bei Unternehmen kann auch die Steuerveranlagung des Vorjahres benutzt werden. Sollten Sie nicht steuerpflichtig sein, legen Sie uns andere Berechnungsgrundlagen wie Lohnausweise, Lohnabrechnungen usw. bei. (im gesuchsfreien Bereich nicht zwingend nötig)

**Beitragsaufteilung:** Schreiben Sie uns hier, wie die Familienbeitragszahlungen ausgeführt werden. Im Normalfall wird nur eine Zeile nötig sein. Sollten Sie als Eltern getrennt bezahlen, müssten Sie uns beide Zeilen ausfüllen und die entsprechende Summe eintragen. Geben Sie an, ob Sie nur einen Einzahlungsschein (Dauerauftrag/E-Banking) oder 12 Einzahlungsscheine benötigen. Wenn Sie mit E-Banking bezahlen, können wir Ihnen die Rechnung per Mail zusenden (nicht bei Bank- oder Postschalterzahlungen).

**Zweitbeiträge:** Zweitbeiträge durch Verwandte oder andere Personen können hier eingetragen werden. Die Rechnungen werden den Betroffenen direkt zugestellt. Deren Zahlungen werden als Spenden verdankt.

**Total Zahlungen:** hier totalisieren Sie sämtliche Zahlungsversprechen. Falls der Beitrag nicht dem Feld 10 entspricht und nicht im gesuchsfreien Bereich liegt, müssen Sie zwingend ein Gesuch um Reduktion beilegen.

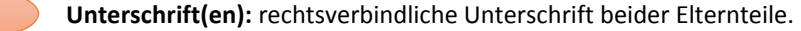